# DM545/DM871 – Linear and integer programming

Exercise Sheet, Spring 2020 [pdf format]

# **Solution:**

Included.

# **Exercise 1\***

 $\mathcal{S}_{\text{S}}$  is the following  $\mathcal{S}_{\text{S}}$  fractional cutting plane algorithm, indicating the cutting the cutting the cutting the cutting the cutting the cutting the cutting the cutting the cutting the cutting the cutti inequalities in the space of the original variables

$$
\max_{x_1} x_1 + 2x_2
$$
  
\n
$$
x_1 - 2x_2 \ge -2
$$
  
\n
$$
x_1 + x_2 \le 3
$$
  
\n
$$
x_1, x_2 \ge 0
$$
 and integer

### **Solution:**

we represent the situation graphical like  $\beta$  grapher tool linked from the web page (any other tool) in the web page (any other graphing tool like Grapher under Macosx would do a similar job)

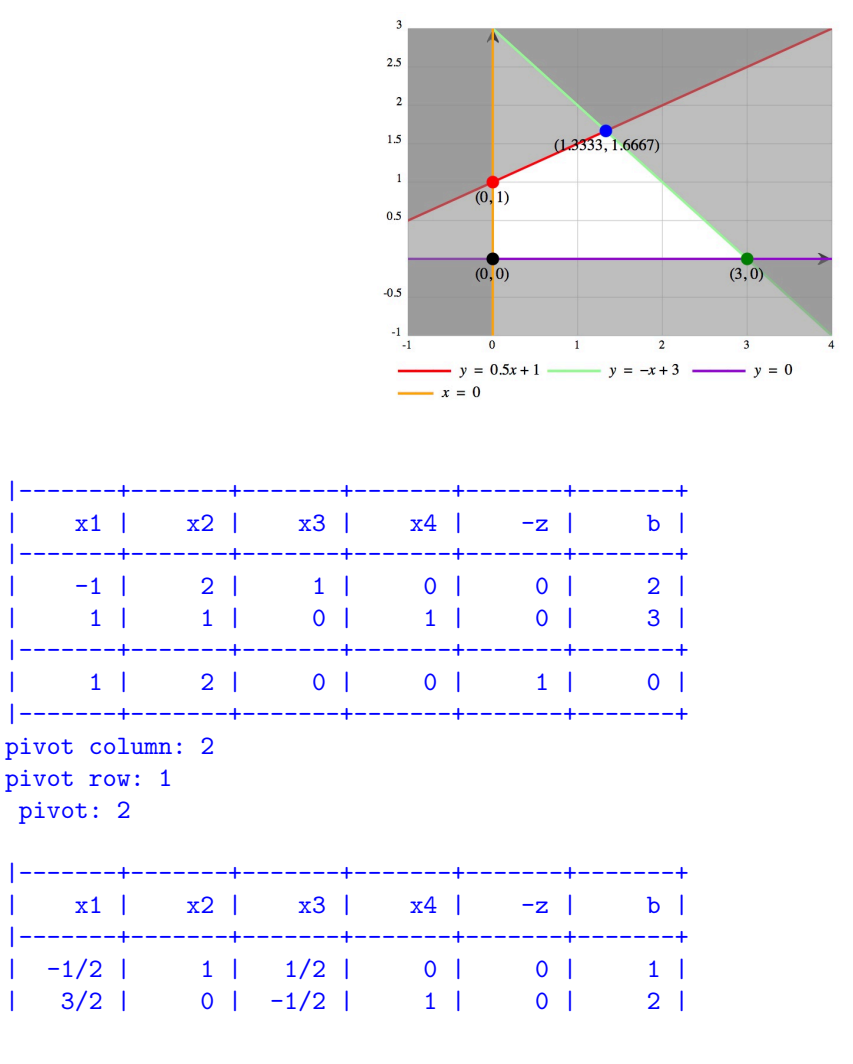

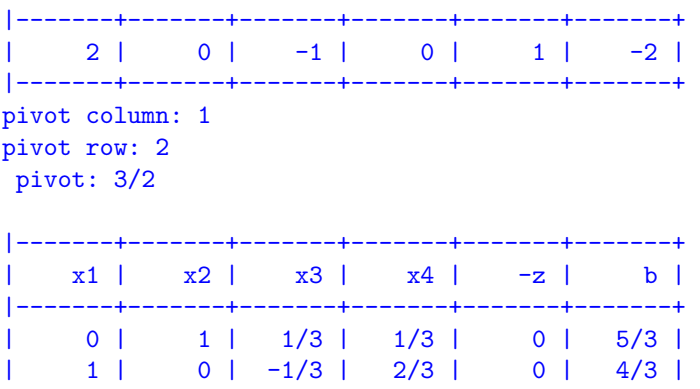

|-------+-------+-------+-------+-------+-------+ | 0 | 0 | -1/3 | -4/3 | 1 | -14/3 | |-------+-------+-------+-------+-------+-------+

We choose the first row. The cut is:

 $1/3x_3 + 1/3x_4 \geq 2/3$ 

In the original variables it is:

 $x_2 \leq 1$ 

The cut separates the LP solution as evident from the picture below:

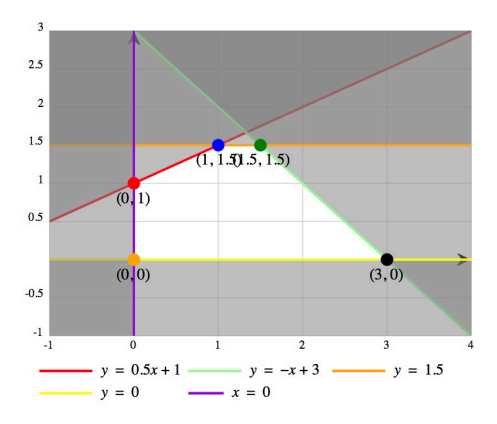

We insert the cut in the simplex and proceed by dual simplex:

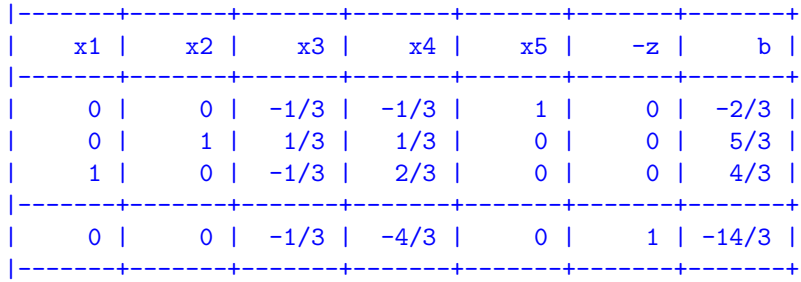

Note that we could have inserted the cut also in the form  $x_2 \leq 1$  but then we would have to put the tableau in canonical form.

# **Exercise 2 — Gomory's Cutting Plane**

Consider the following integer linear programming problem

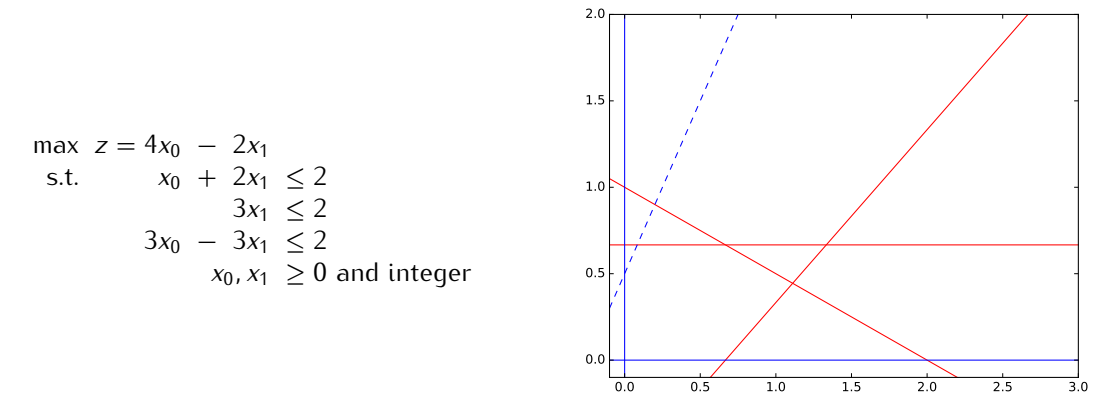

In the solution of the linear relaxation of the problem the variables  $x_0$ ,  $x_1$  and the slack variable associated to the second constraint are in basis.

#### **Subtask 2.1**

Calculate the optimal tableau using the revised simplex method.

#### **Solution:**

Let  $x_2$ ,  $x_3$ ,  $x_4$  be the slack variables in the equational standard form. Recalling the theory of the revised simplex, we can calculate the final table as follows:

$$
\left[\begin{array}{c|c}\nI & \bar{A}_N = A_B^{-1} A_N & 0 & \bar{b} \\
\hline\nI - \frac{1}{\bar{c}_B} & \bar{c}_N (\leq 0) & 1 & \bar{d} \\
\end{array}\right]
$$

Hence we need to determine  $\bar{b}$  and  $\bar{A}_N = A_B^{-1}A_N$ . In Python:

```
AI = np.concatenate([A,np.identity(3)],axis=1)
ci=np.concatenate([c,[0,0,0,0]])
basis = np.array([0,1,3])nonbasis = np.array([2, 4])B = AI[:,basis]
N = AI[:,nonbasis]
B_i = np.linalg.inv(B)x_B = np.dot(B_i,b)print(x_B)
y = np.dot(cifbasis], B_i)red\_costs = ci[nonbasis]-np.dot(y,N)print( red_costs)
print(np.dot(ci[basis],x_B))
print(np.dot(B_i,N))
[ 1.111 0.444 0.667]
[-0.667 -1.111]3.55555555556
[[ 0.333 0.222]
 [0.333 -0.111]
```
# $[-1. 0.333]$

Hence the tableau looks as follows:

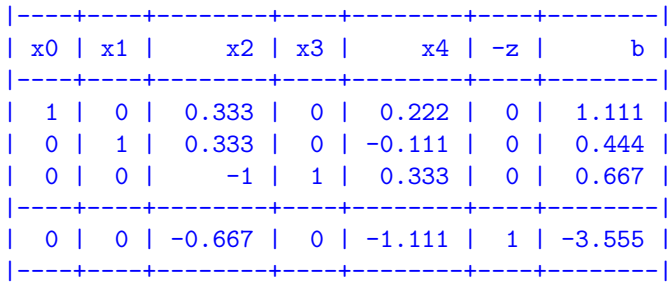

Similarly, we could have used one of the available tools in fractional mode and obtained:

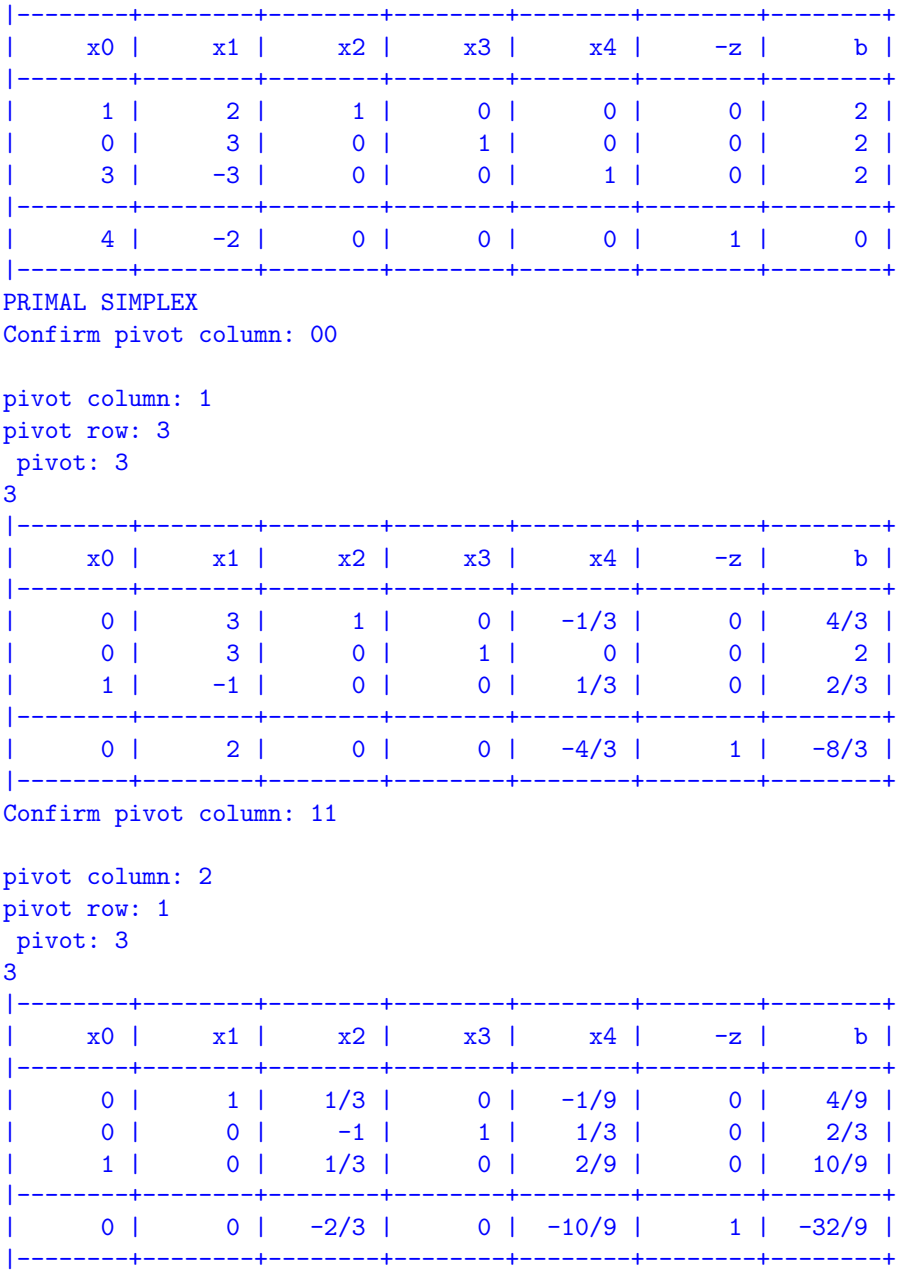

 $\overline{4}$ 

# **Subtask 2.2**

Find a Chvatal Gomory's cutting plane

# **Solution:**

We consider the Gomory cut relative to the variable  $x_0 = 1.111$ .

$$
\sum_{j \in N} (\bar{a}_{uj} - \lfloor \bar{a}_{uj} \rfloor) x_j \ge \bar{b}_u - \lfloor \bar{b}_u \rfloor
$$

and substituting the numbers:

 $1/3x_2 + 2/9x_4 \ge 1/9$ 

or

 $0.333x_2 + 0.222x_4 \ge 0.111$ 

# **Subtask 2.3**

Show that with the cut found the optimal solution of the linear relaxation becomes infeasible.

### **Solution:**

```
The optimal solution has x_2 = 0 and x_4 = 0, hence inserting the cut in the problem the optimal solution
becomes infeasible.
```
The data in Python format:

```
from fractions import Fraction
import numpy as np
np.set_printoptions(precision=3,suppress=True)
c=np.array([4, -2])A = np.array([1, 2],[ 0, 3],
            [ 3, -3]])
b=np.array([2, 2, 2])
```